## **EE 1910**

Dr. Johnson

## Homework 13

```
int foo, boo;
int* zoo, soo;
int myArray[6] = \{3,4,5\};
foo = myArray[2];zoo = 8myArray[4];
myArray[2] = foo;int j;
for(i = 3; j < 5; j++){
  myArray[ j ] = 2 * j % 3;
}
*zoo = 15;
myArray[5] = (int)zoo;boo = myArray[6];myArray[3] = 600;
```
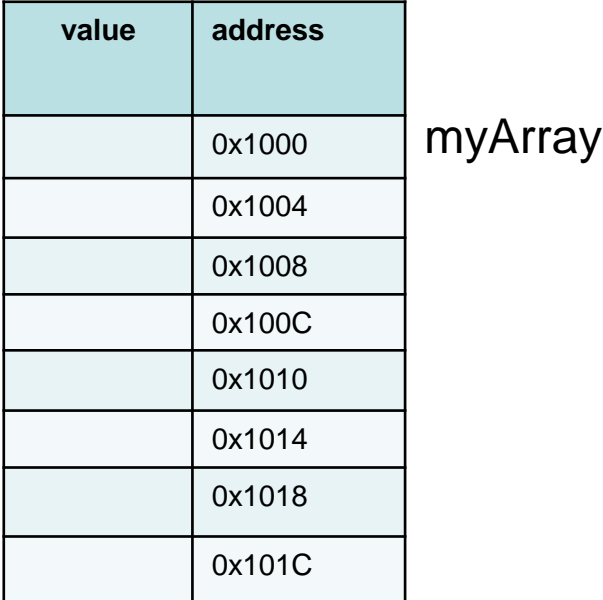

Create an 2D array of ints, named ArrayInt, with 7 columns and 5 rows

Create the following array of ints. 7 4 3 5 5 6

Create an array of ints that can hold all the values of a 24 hour digital clock that shows hrs, min, sec, where  $8AM \rightarrow 8$  and  $8pm \rightarrow 20$ .

3 – Given an array with the following values, evaluate each snippit of code 30pts int myArray[3][4] =  $\{12, 11, 10, 9, 8, 7, 6, 5, 4, 3, 2, 1\};$ 

 $foo = myArray[2][2];$  $foo = myArray[0][1];$ for  $(j = 0; j < 4; j++)$ foo1  $+=$  myArray[0][ j ]; foo2  $+=$  myArray[ j ][0]; foo3  $*$ = myArray[ j ][ j ]; }  $f$ oo  $=$  $f$ oo  $=$  $foo1 =$  $foo2 =$  $f$ oo $3 =$ int foo $1 = 0$ ; int foo $2 = 0$ ; int foo $3 = 0$ ;